# **Self Assessment 2017/18 Non-Form Validation Rules**

## **Introduction**

This document outlines the rules that apply to Self Assessment XML messages that are not derived from the Tax Return itself.

This document has two sections one for each category of rules. These are:

- **Submission Rules** that relate to the structure required to submit the XML to HMRC and provide the information needed to make successful submissions for SA.
- **Online Validation Rules** that document the rules that fall outside of the Rules and Interface Management machine readable rules for SA.

#### *Changes from v1.0 to v1.1*

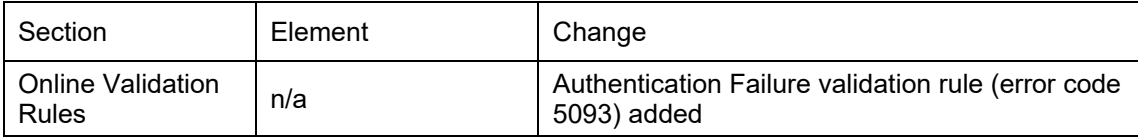

#### *Changes from 2016/17 (v1.0)*

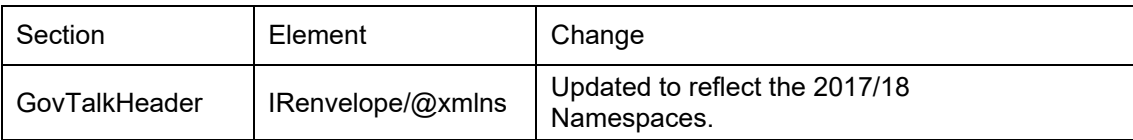

# **Submission Rules**

### **GovTalkHeader**

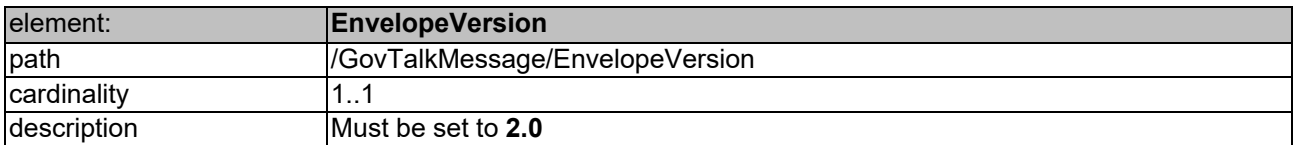

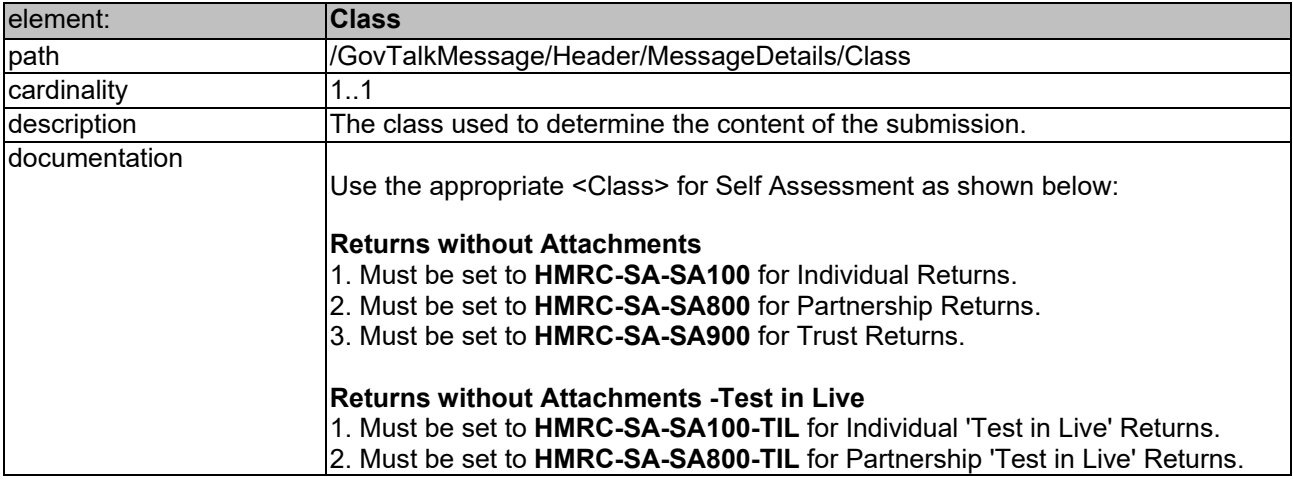

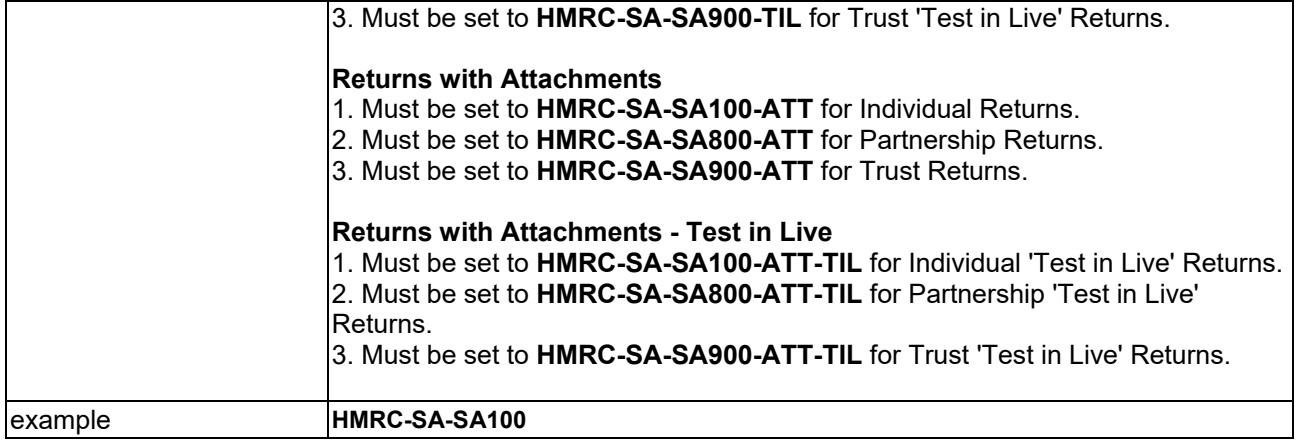

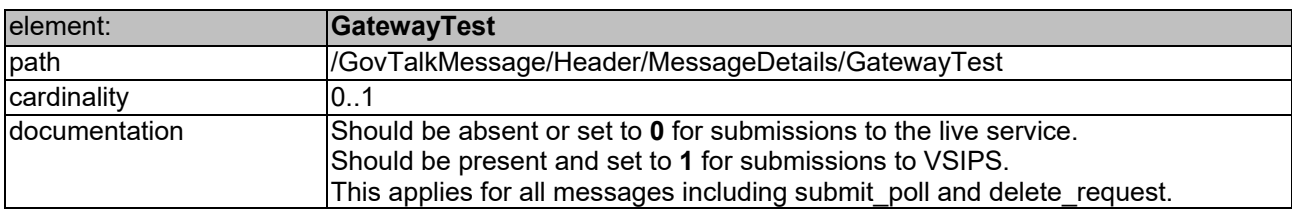

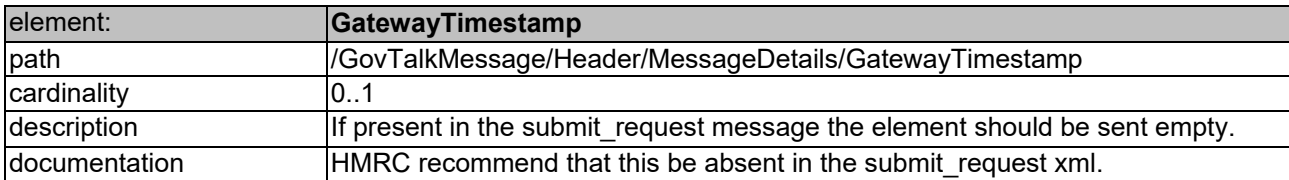

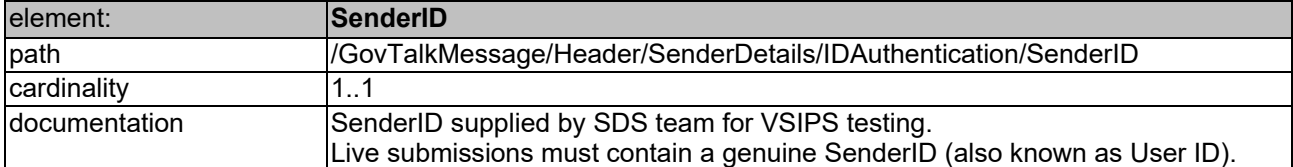

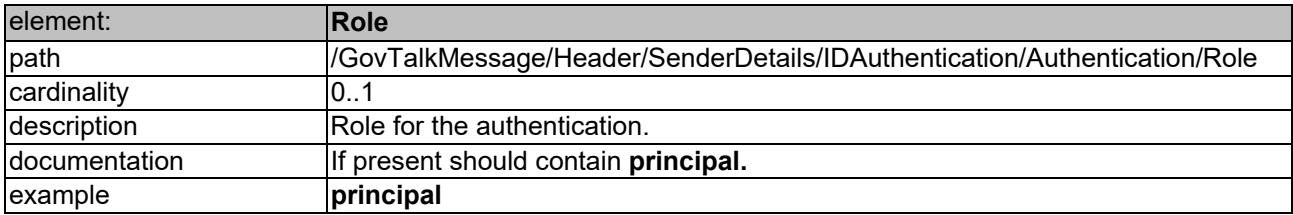

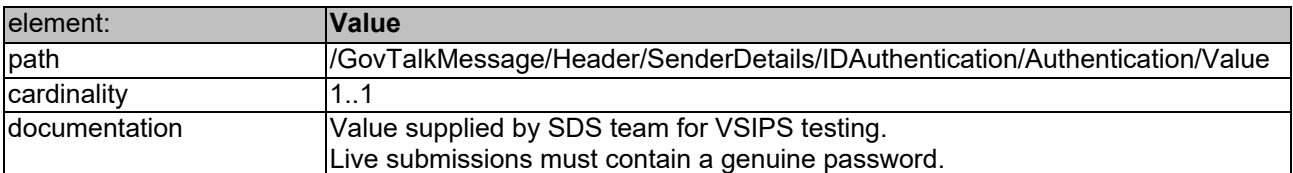

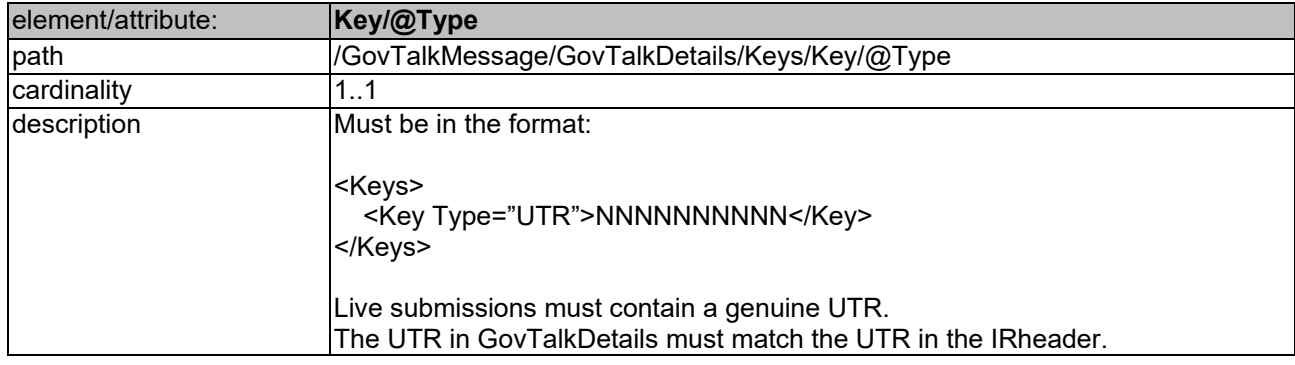

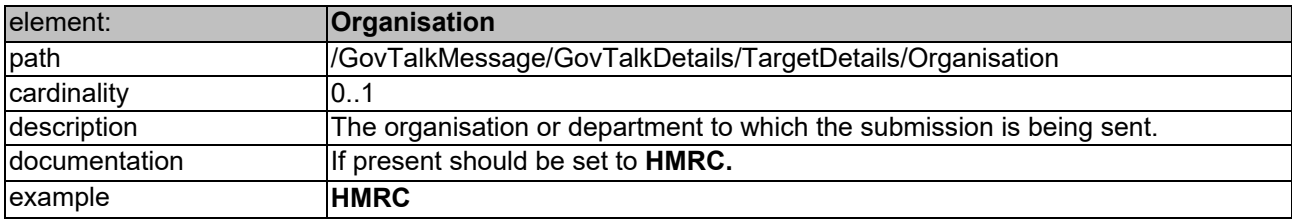

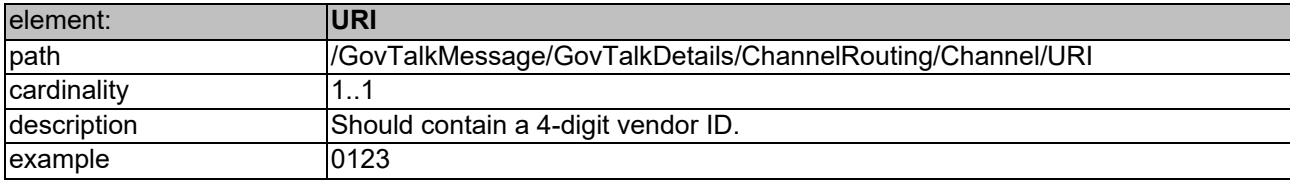

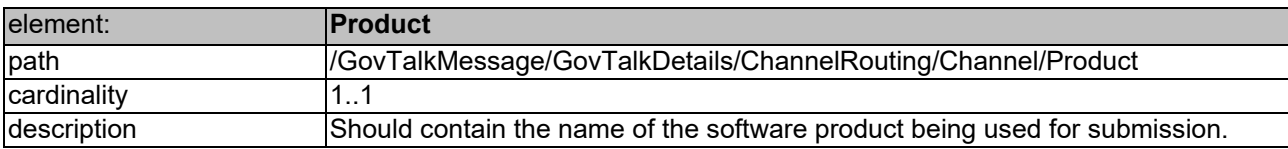

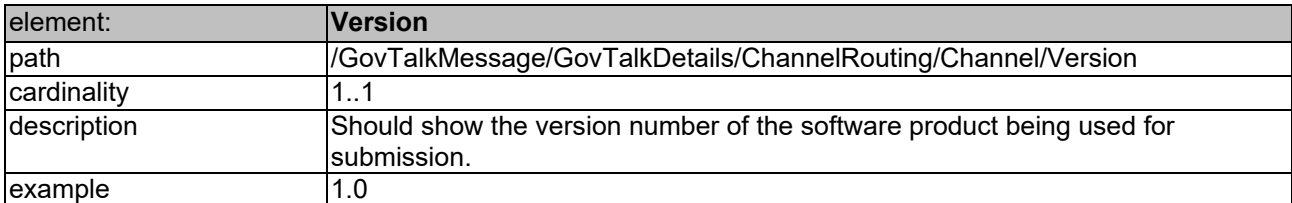

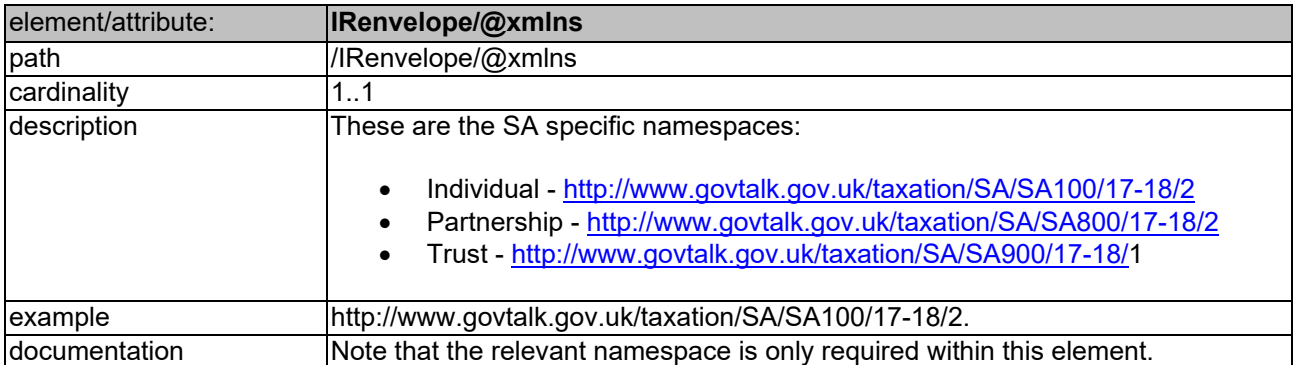

# **IRheader**

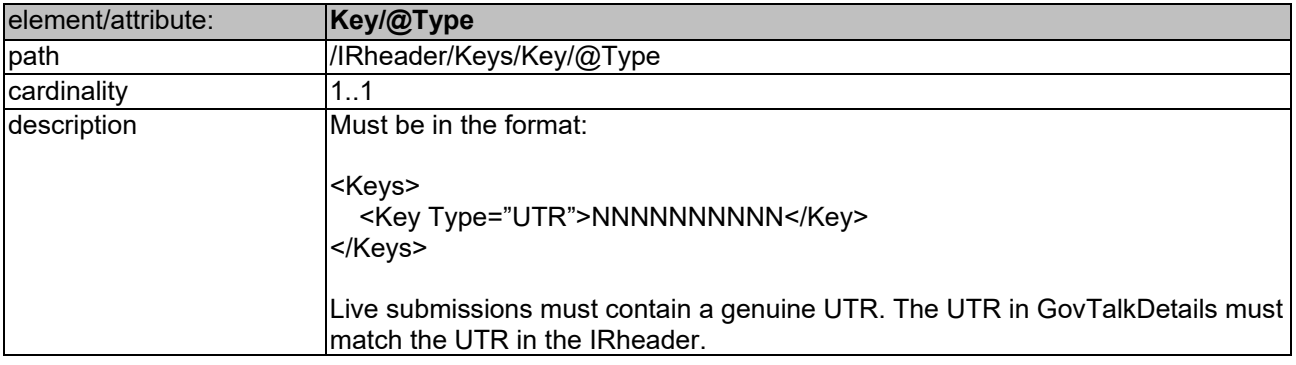

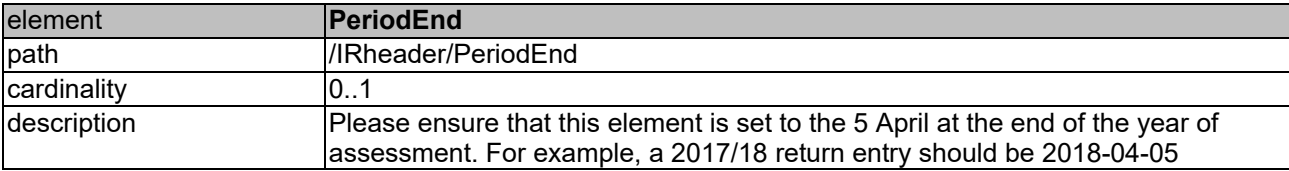

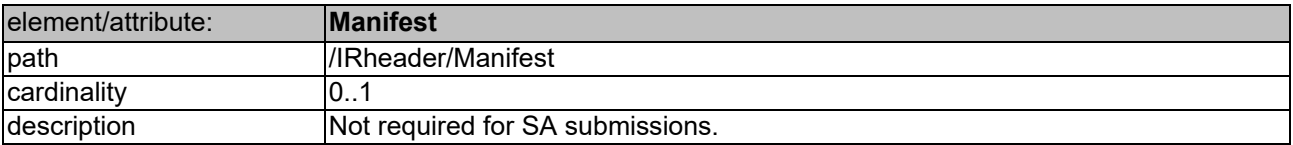

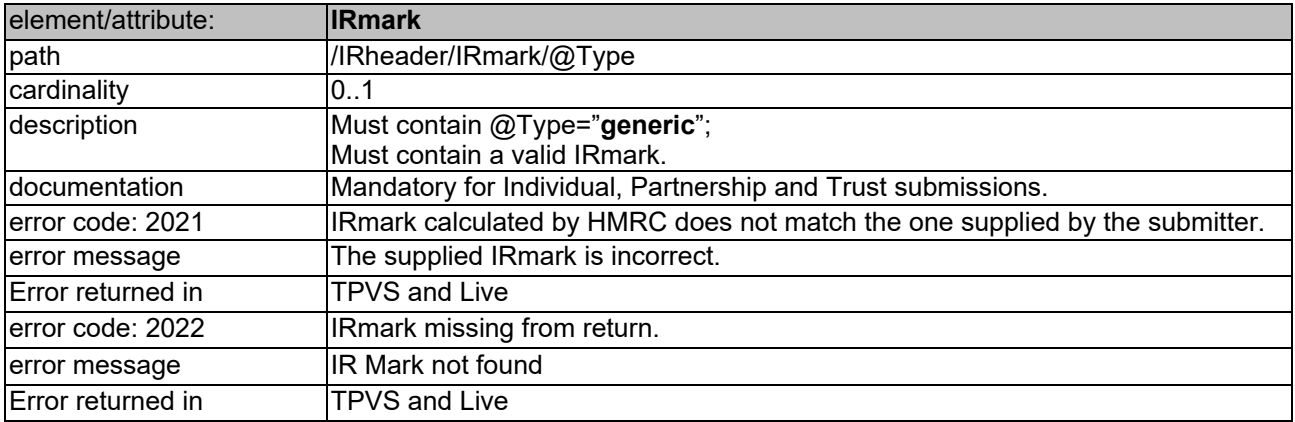

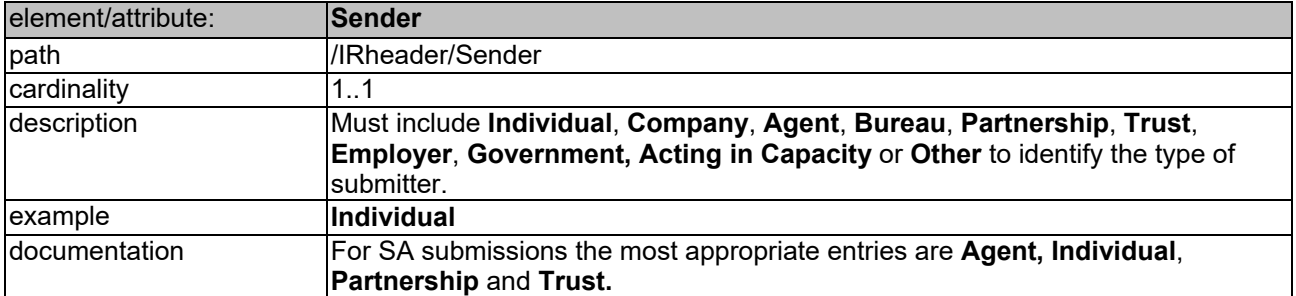

# **Online Validation Rules**

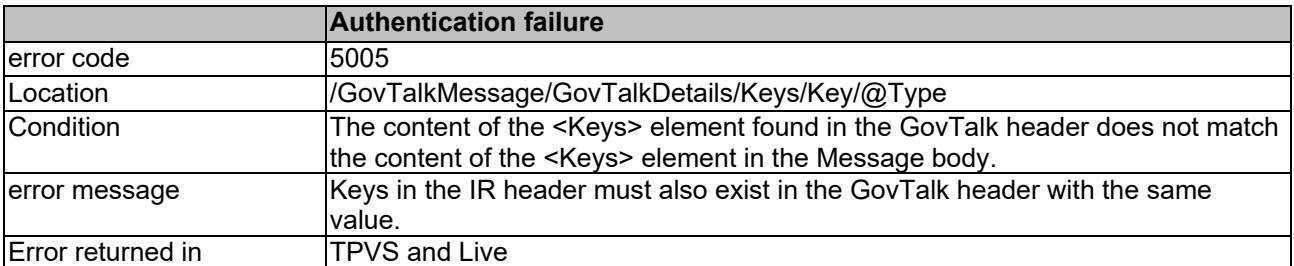

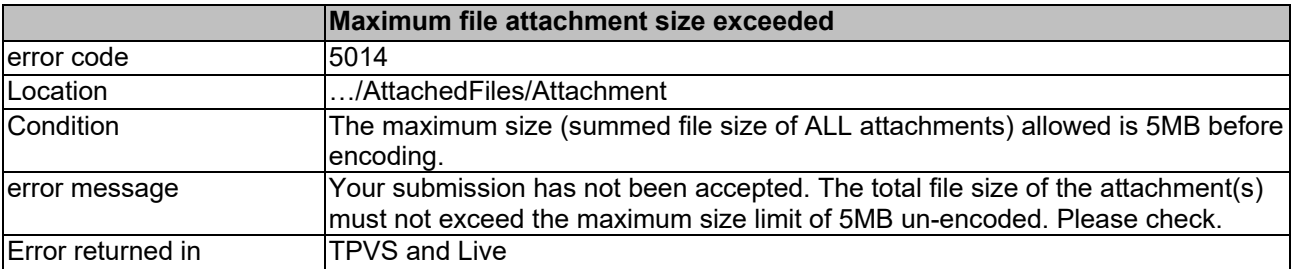

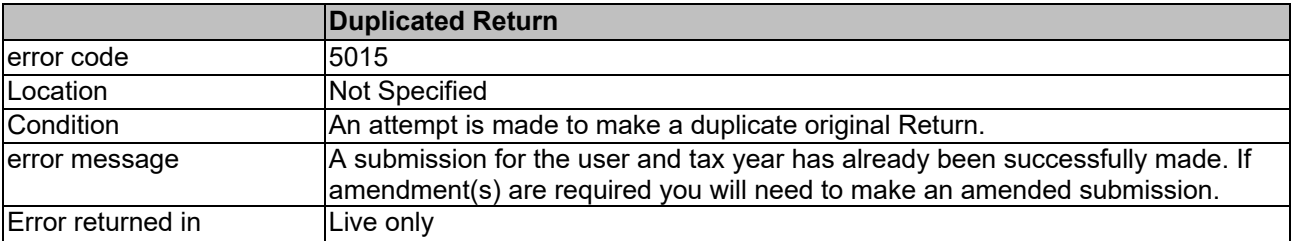

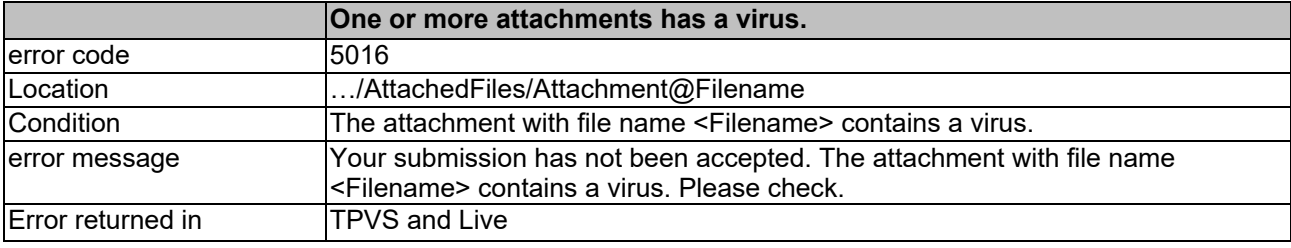

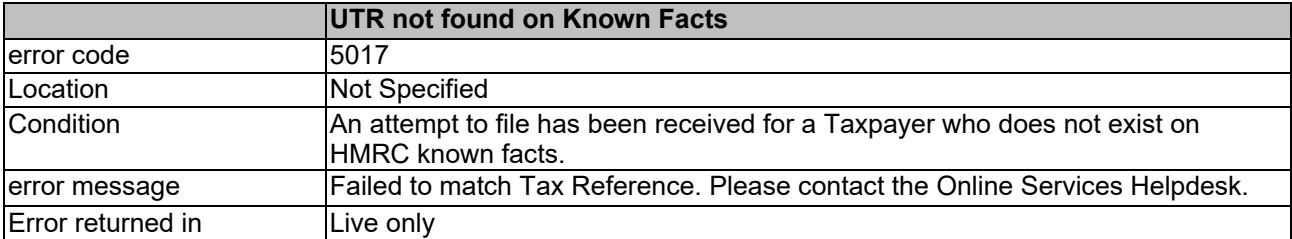

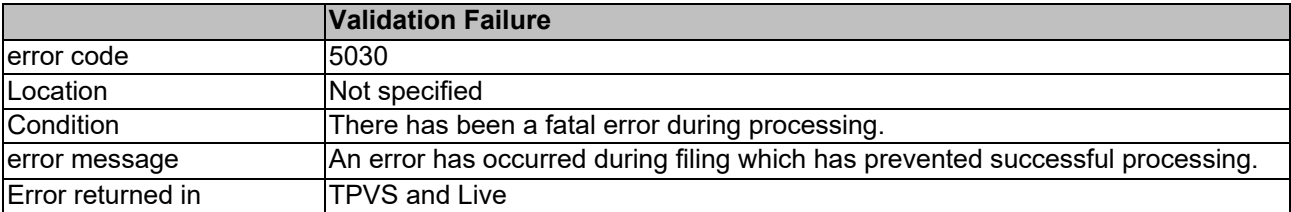

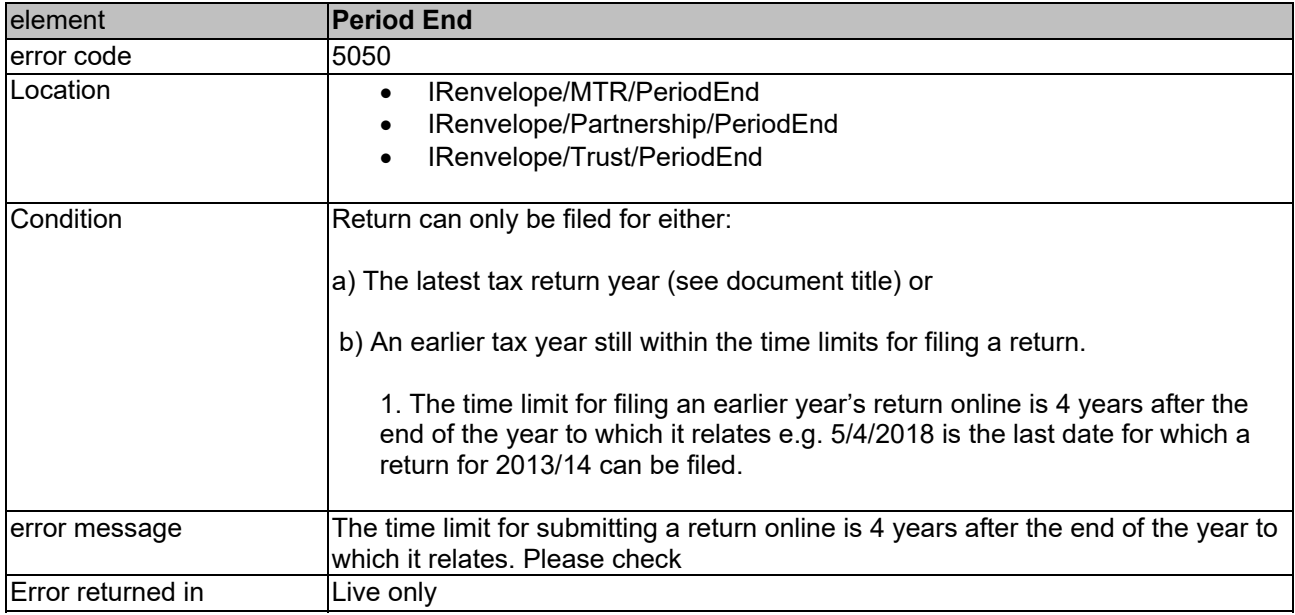

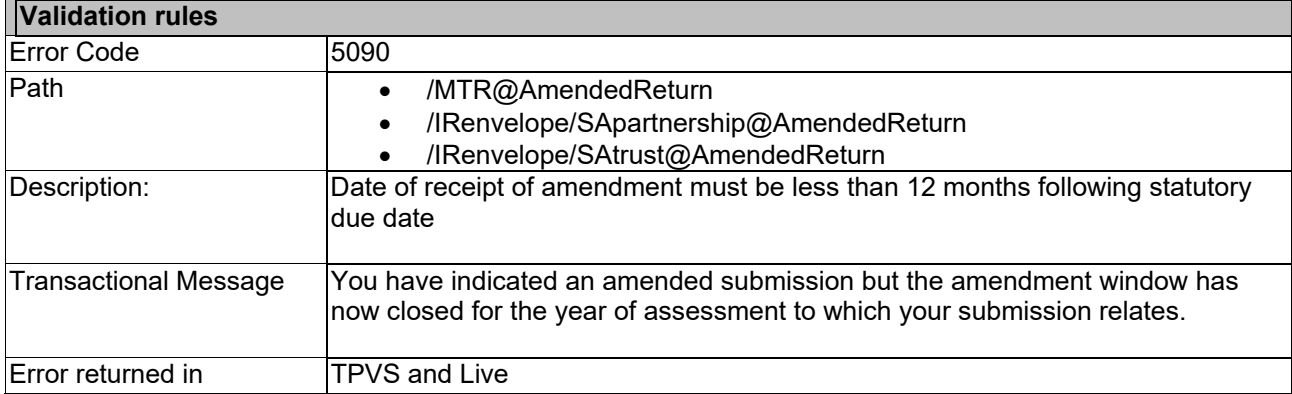

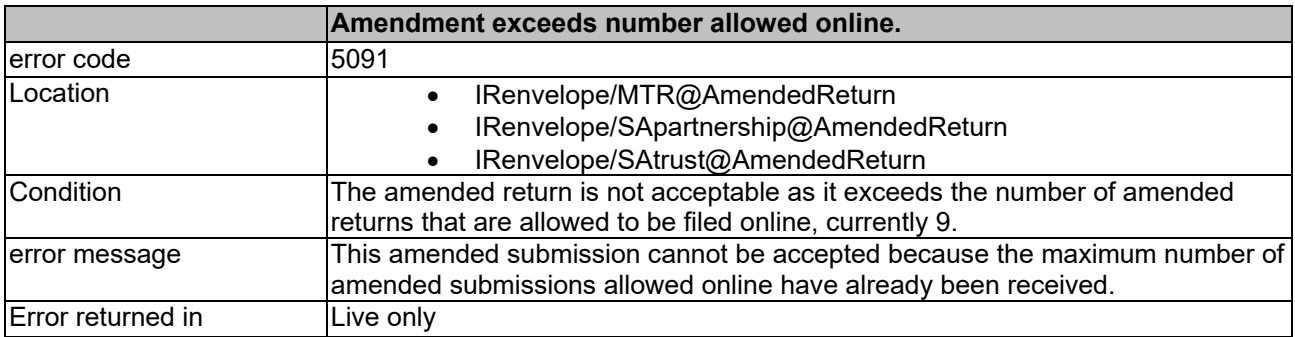

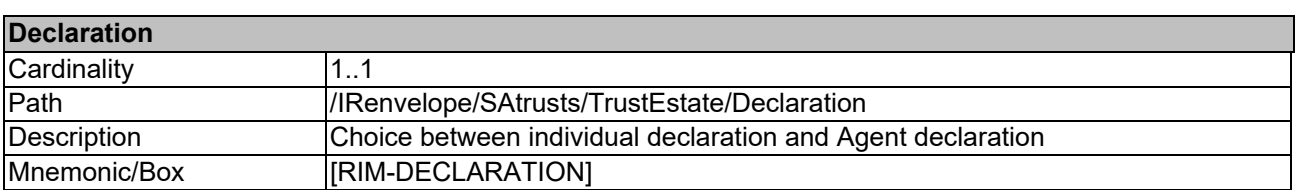

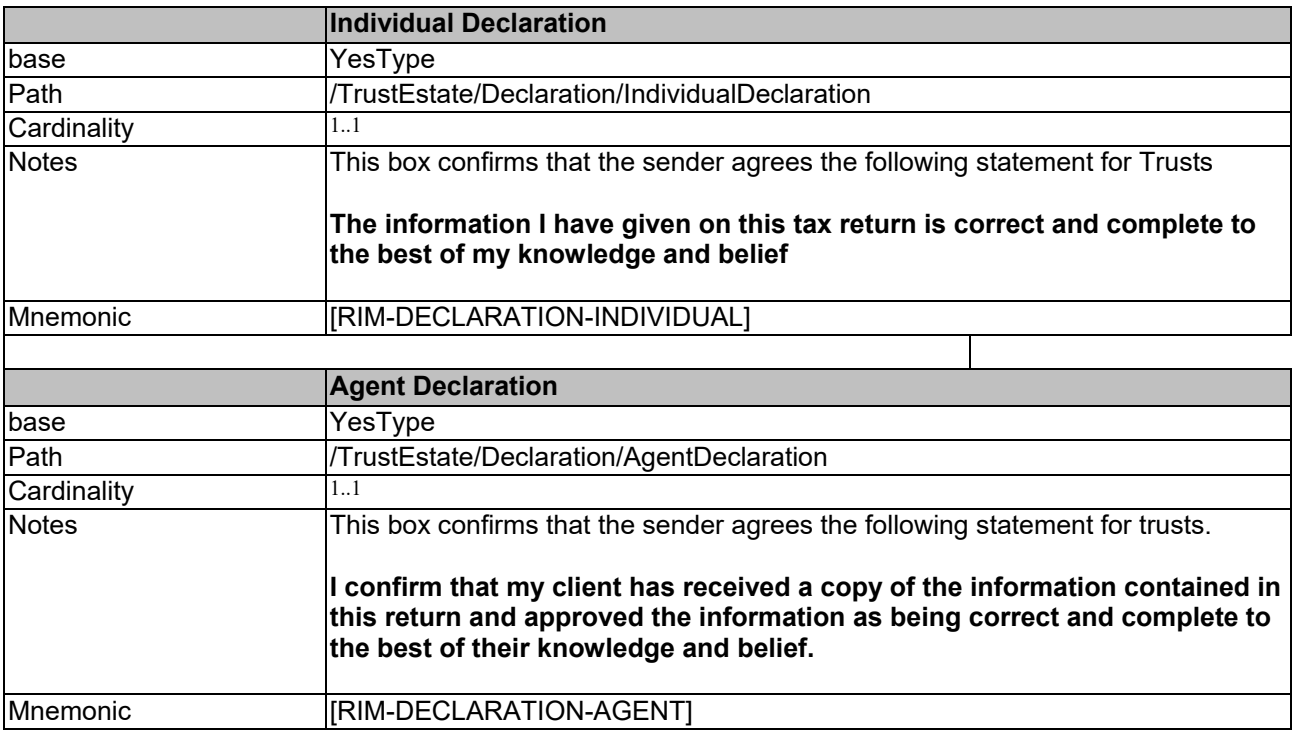

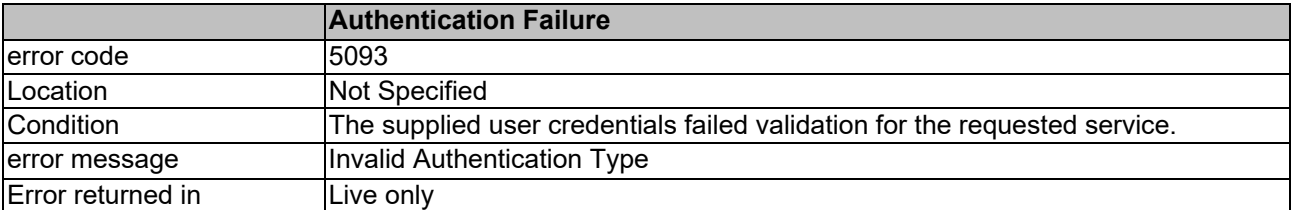

### **Online rules for Specification document**

– Once visible in Specification document this section will be removed from the published document.

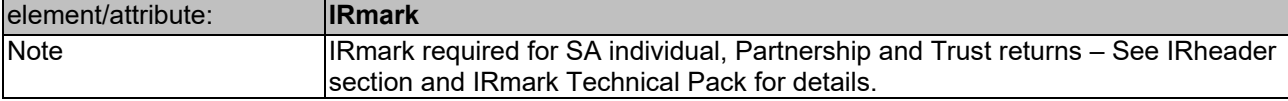

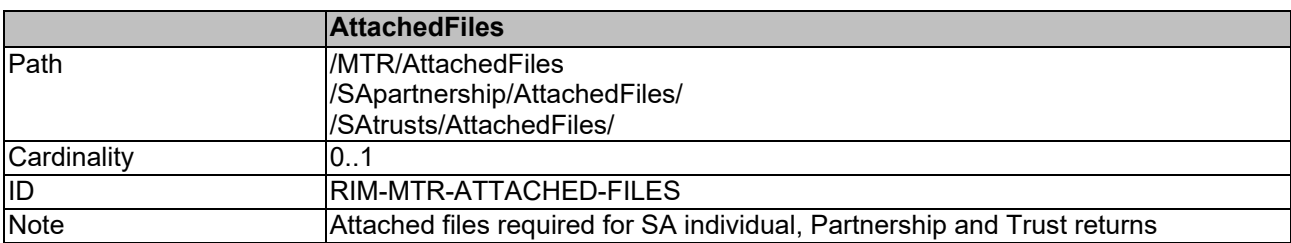

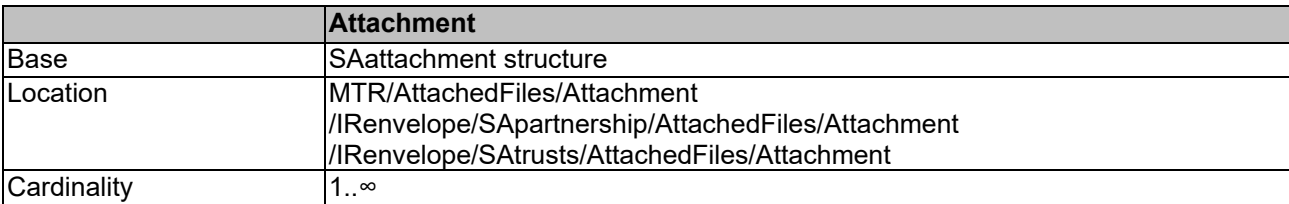

# **Validation rules**

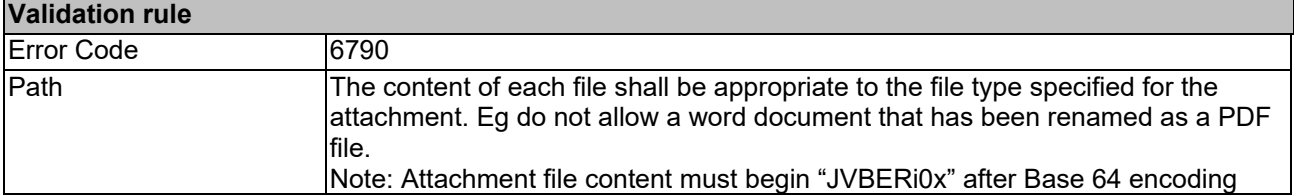

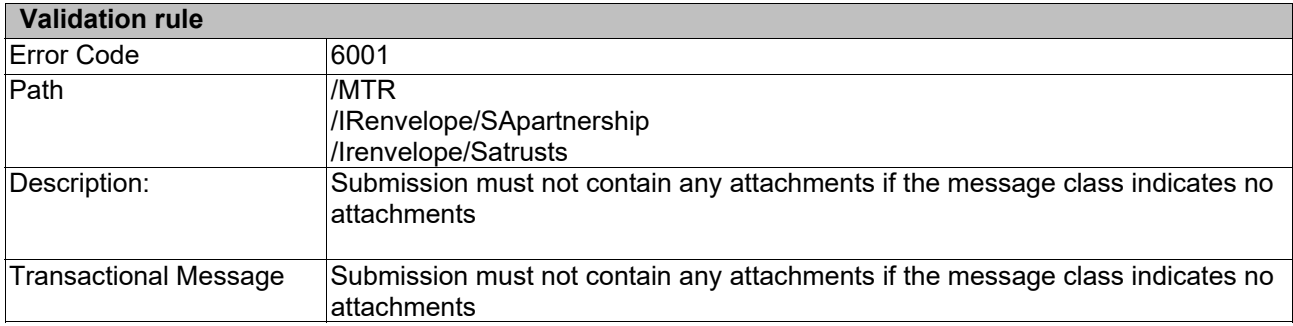

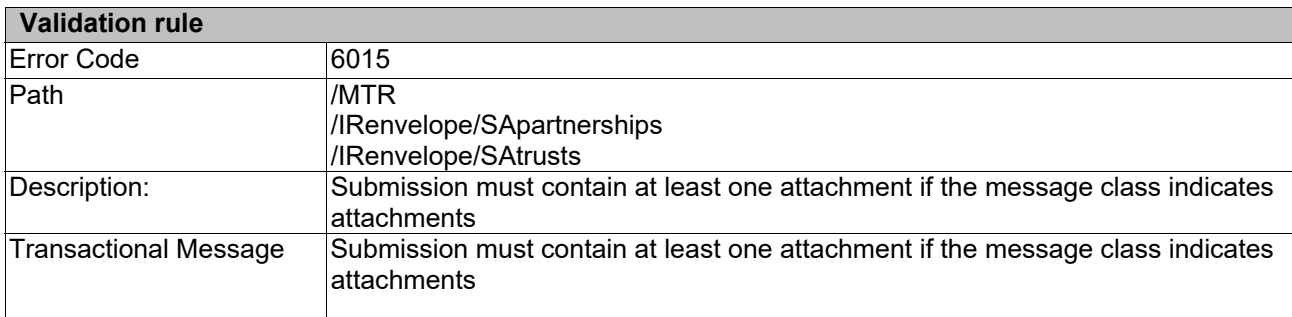

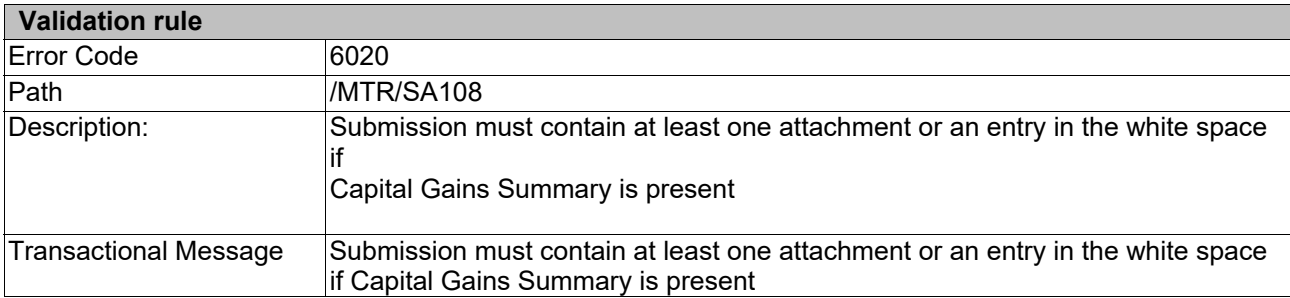

# **Post Calculation Error codes**

The following are the Post Calculation errors returned by the Self Assessment online service.

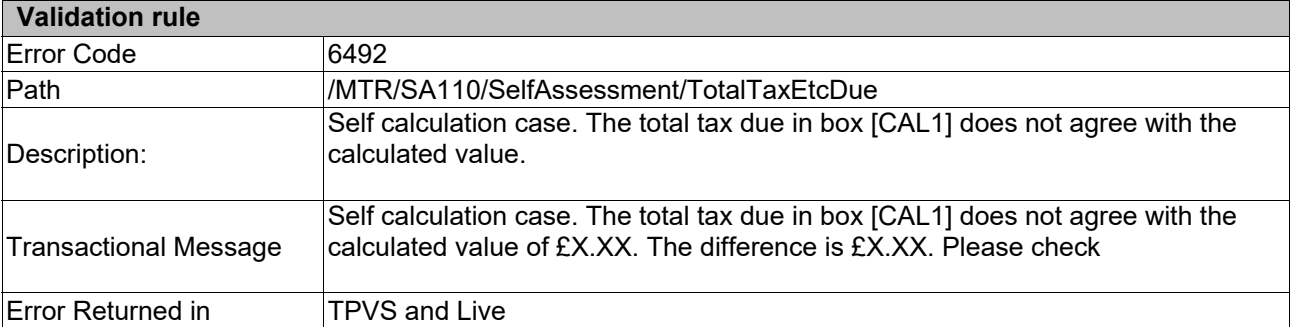

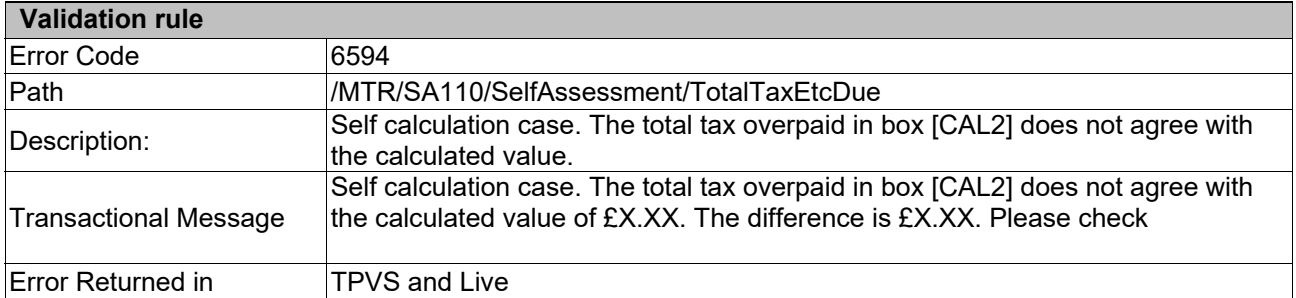

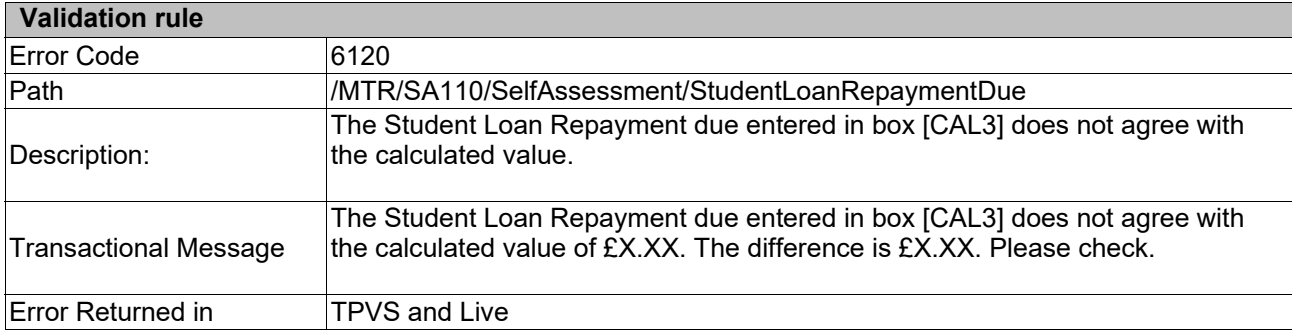

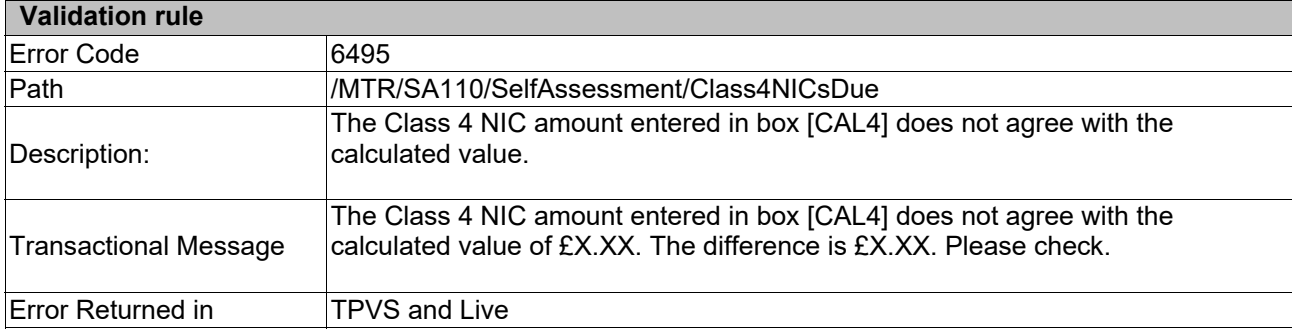

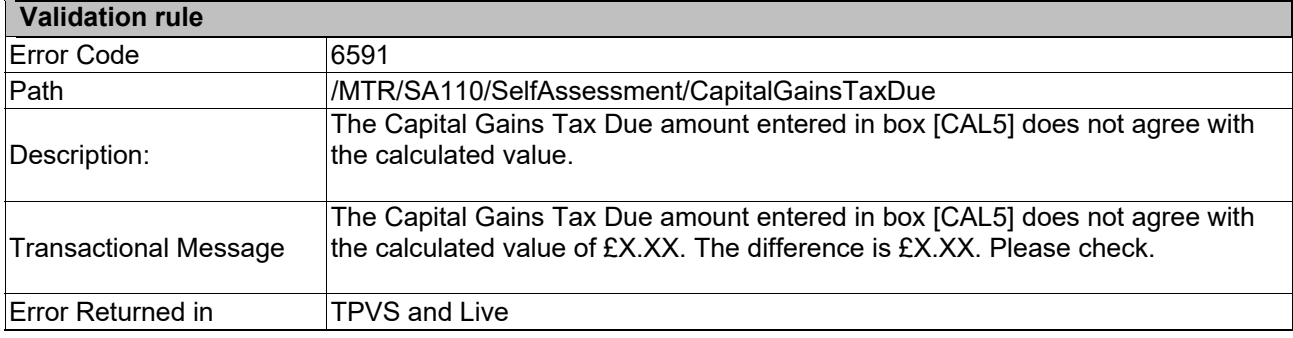

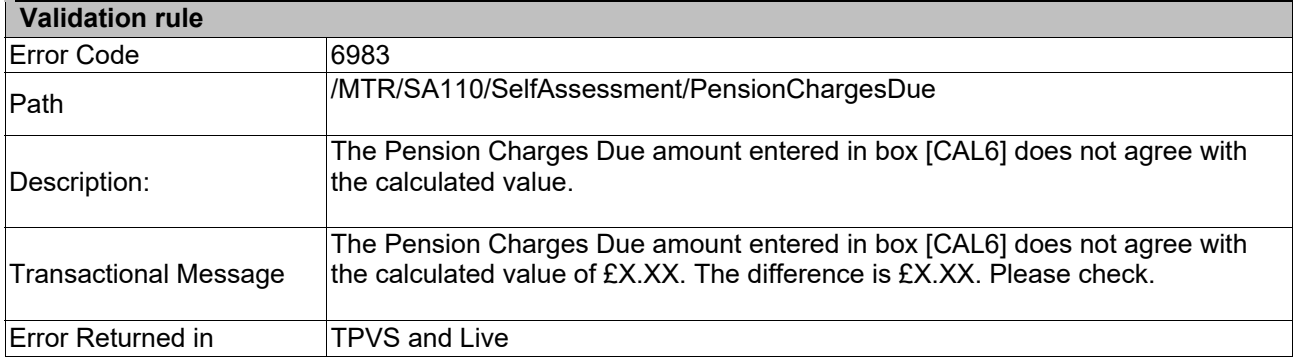

#### **End of Document**